## **Issues**

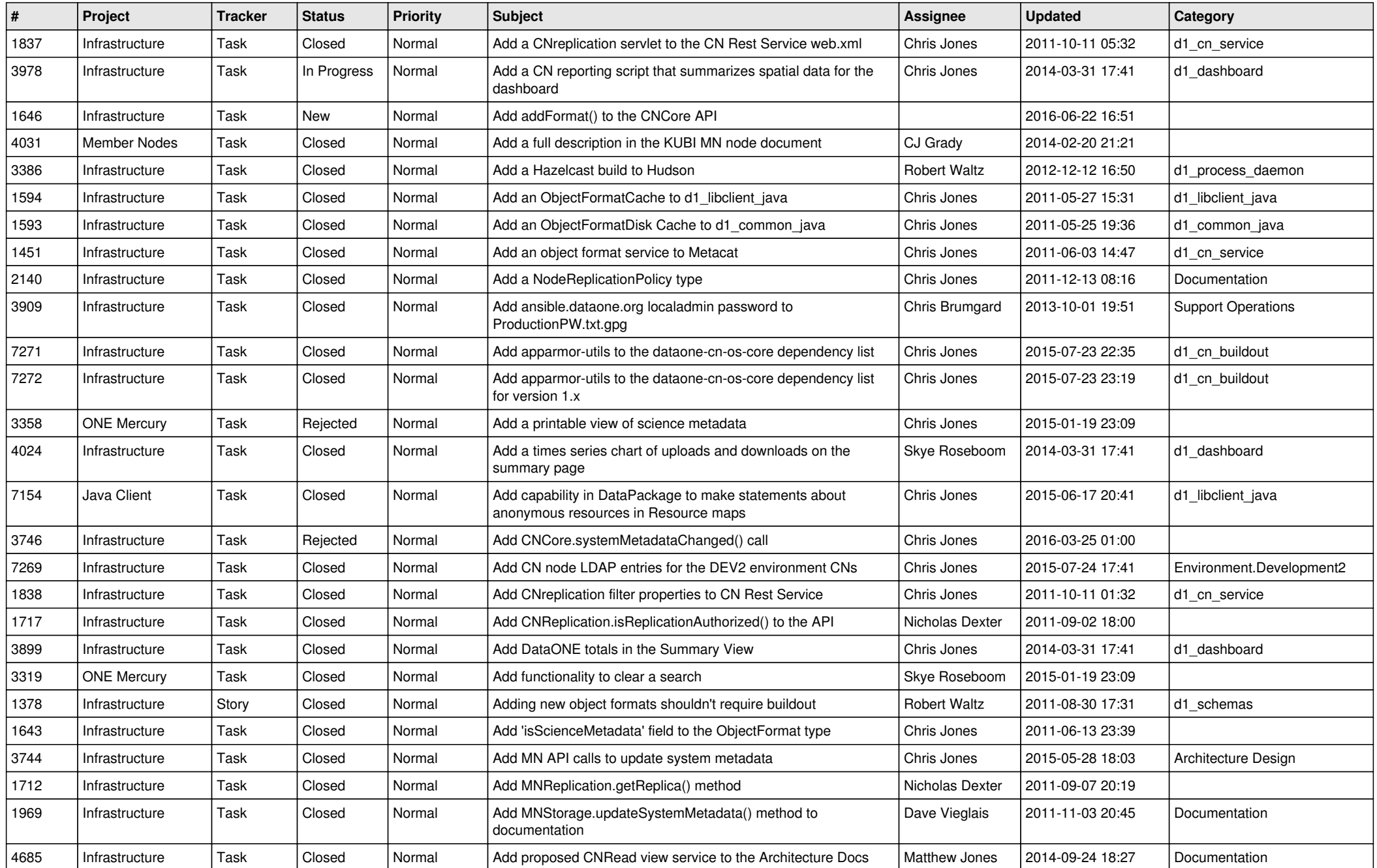

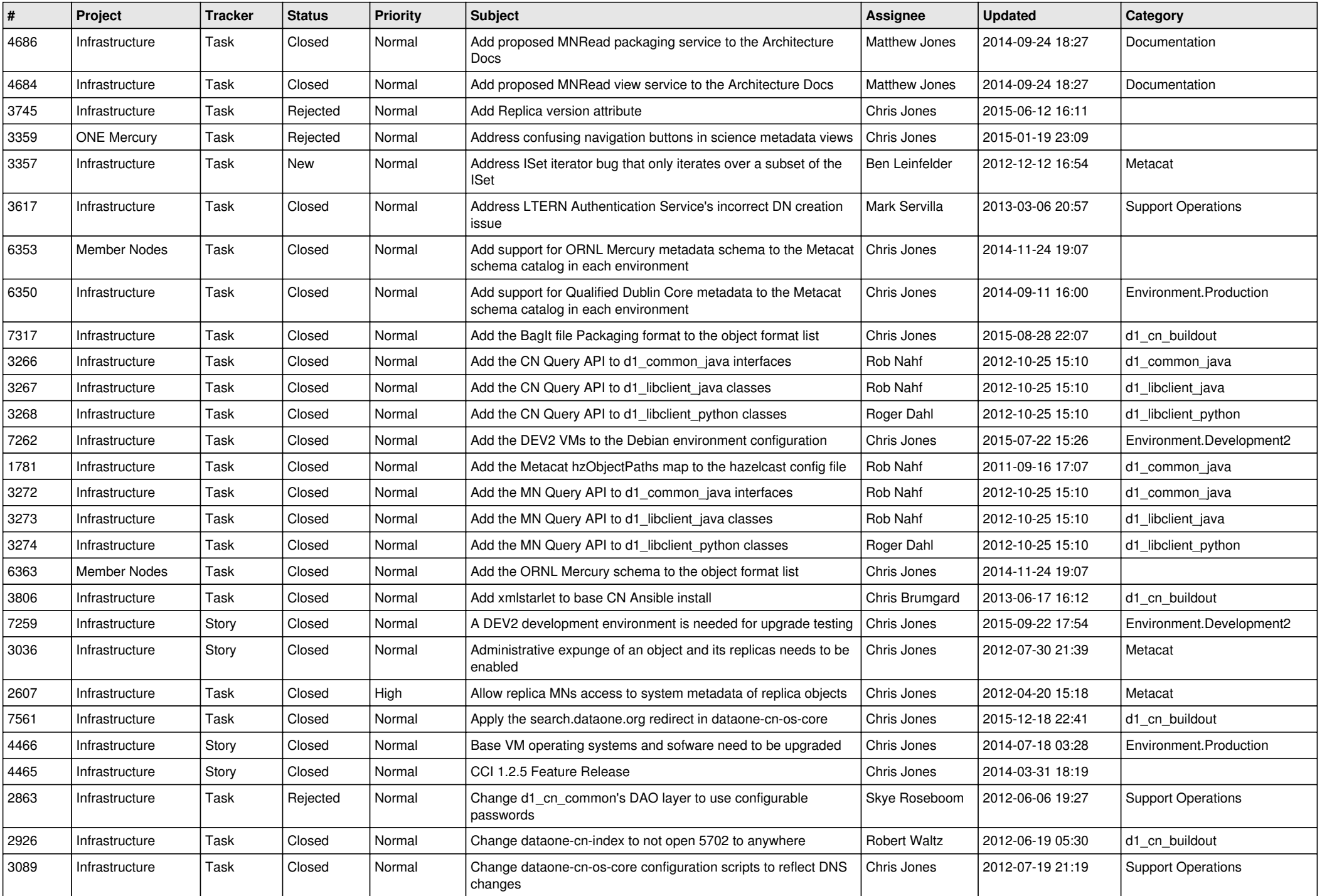

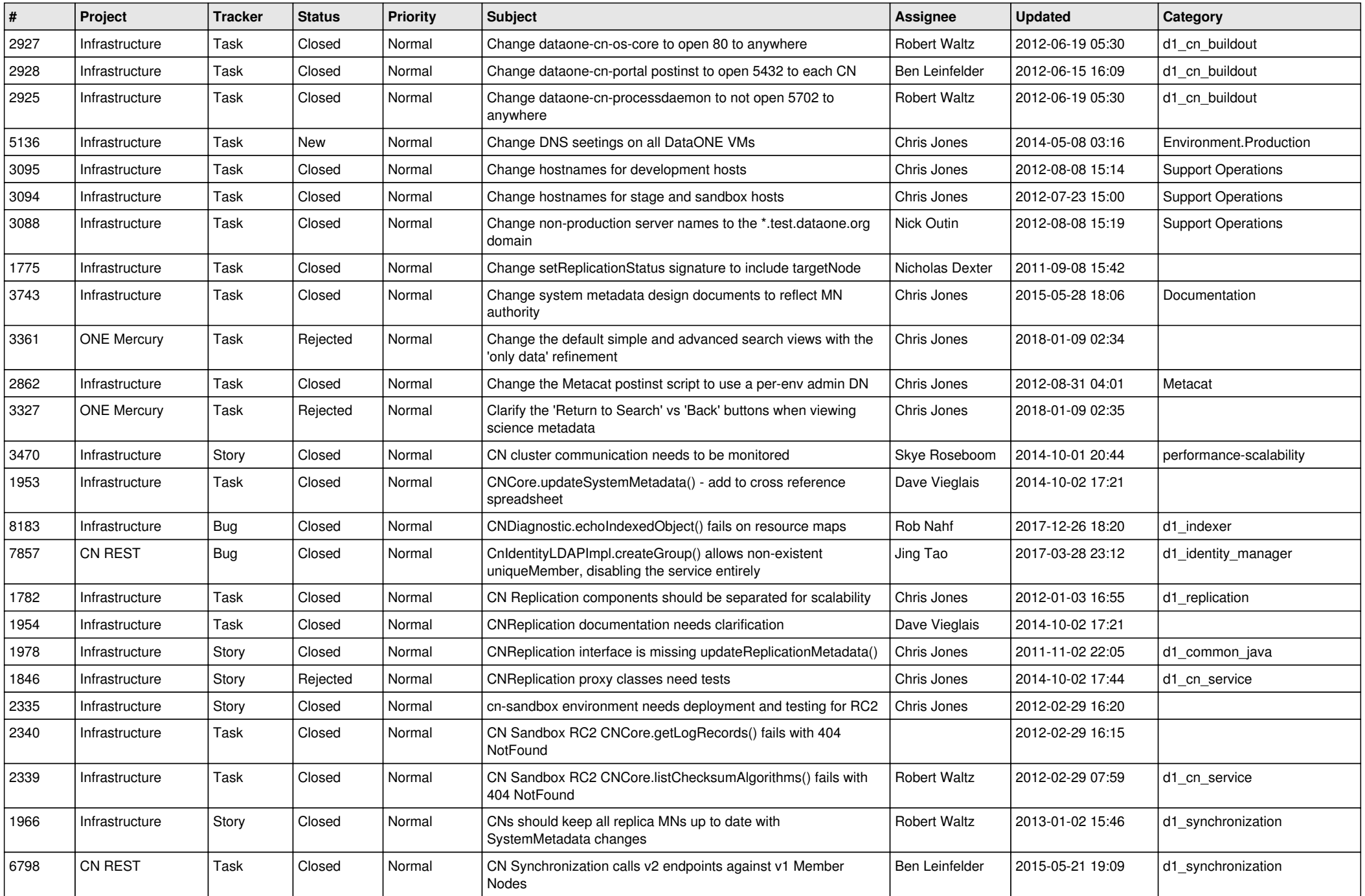

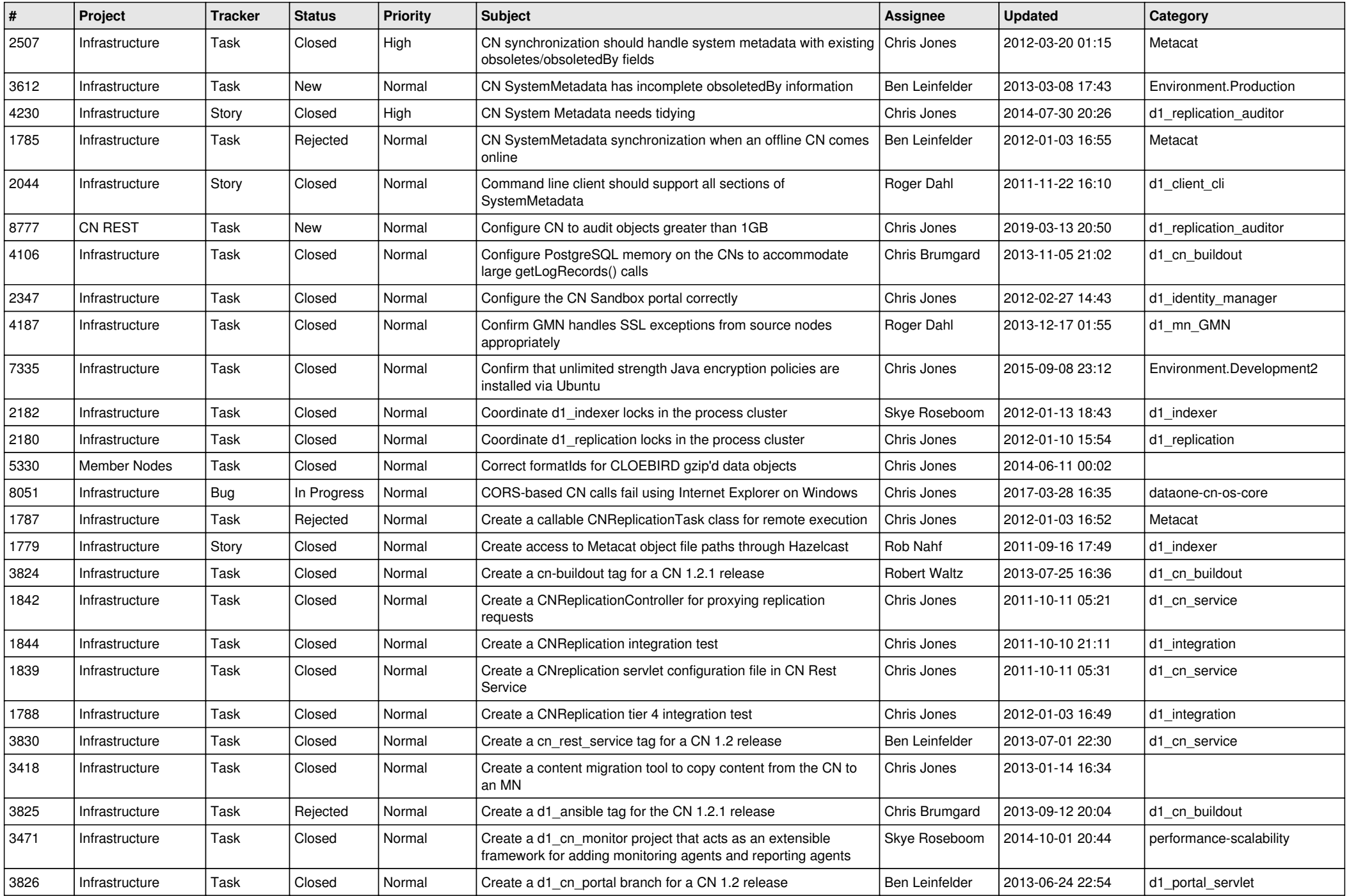

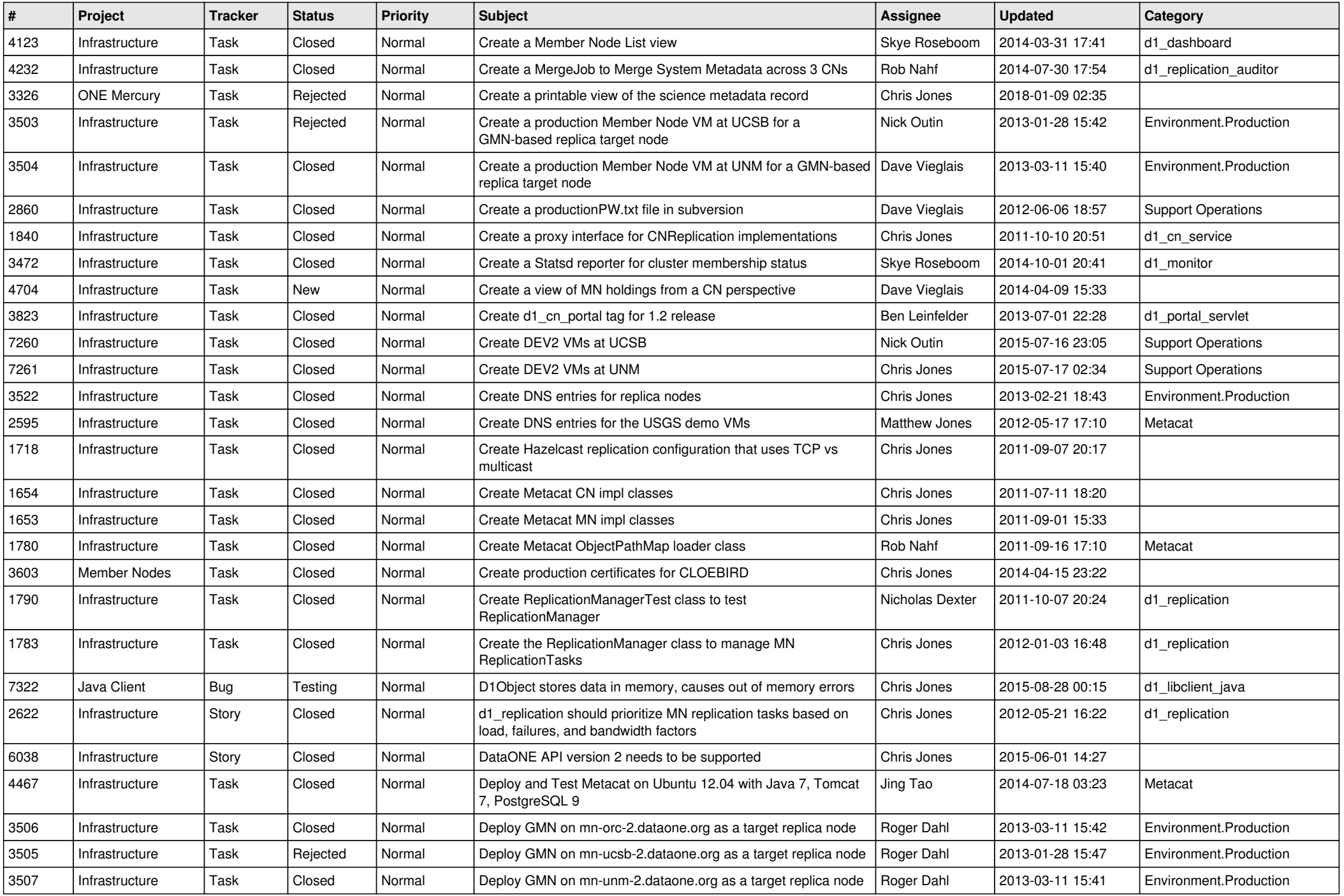

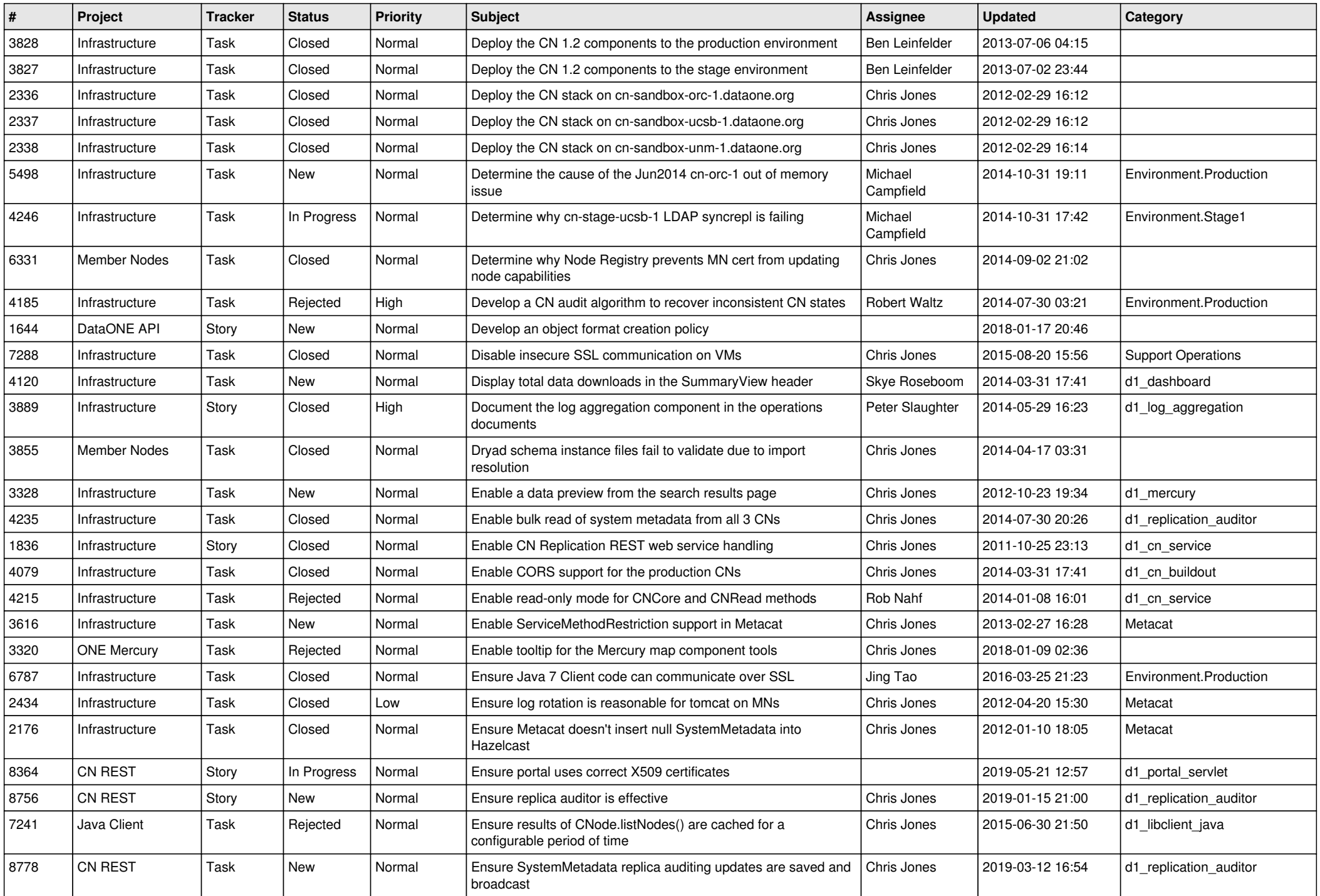

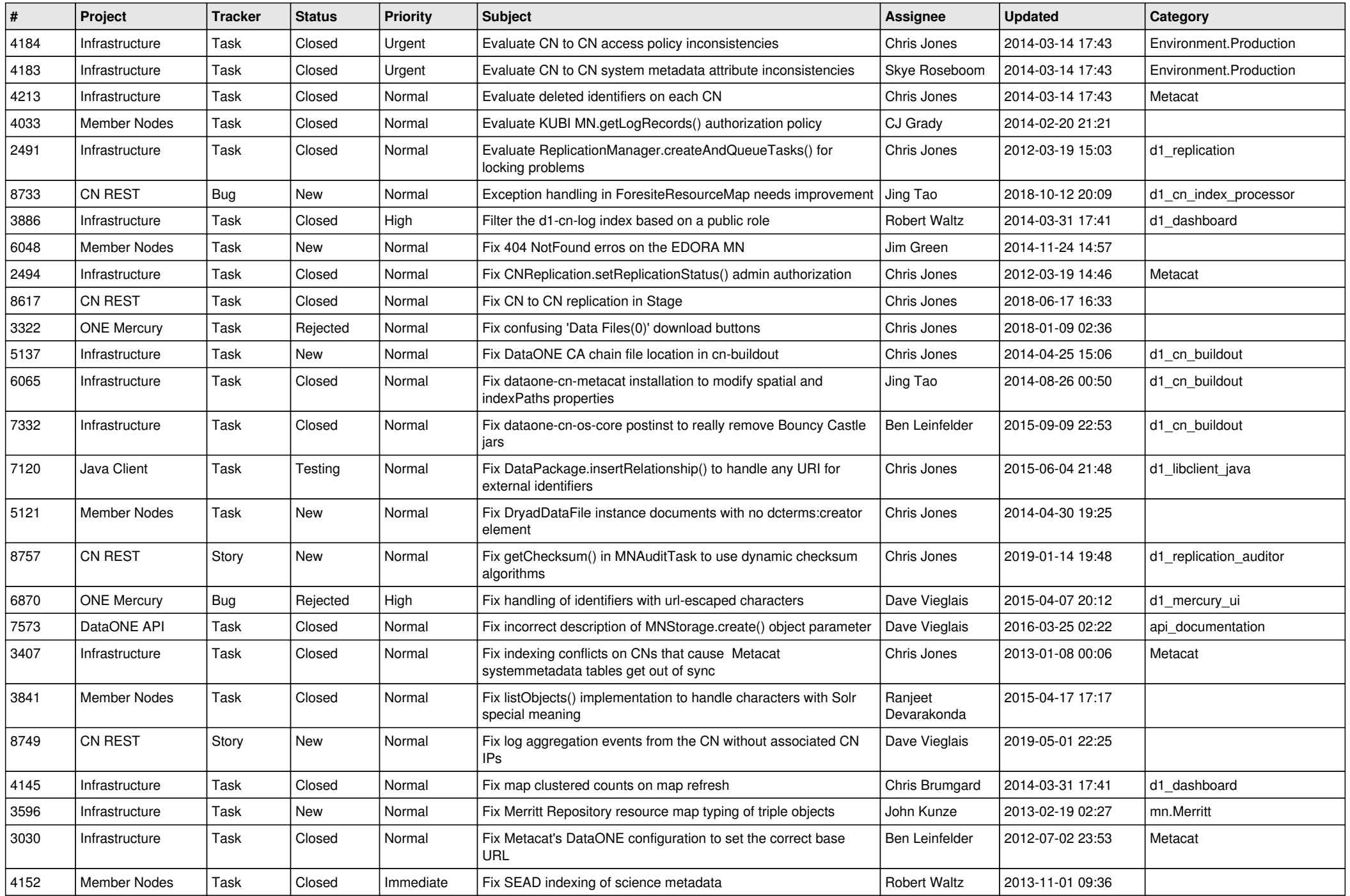

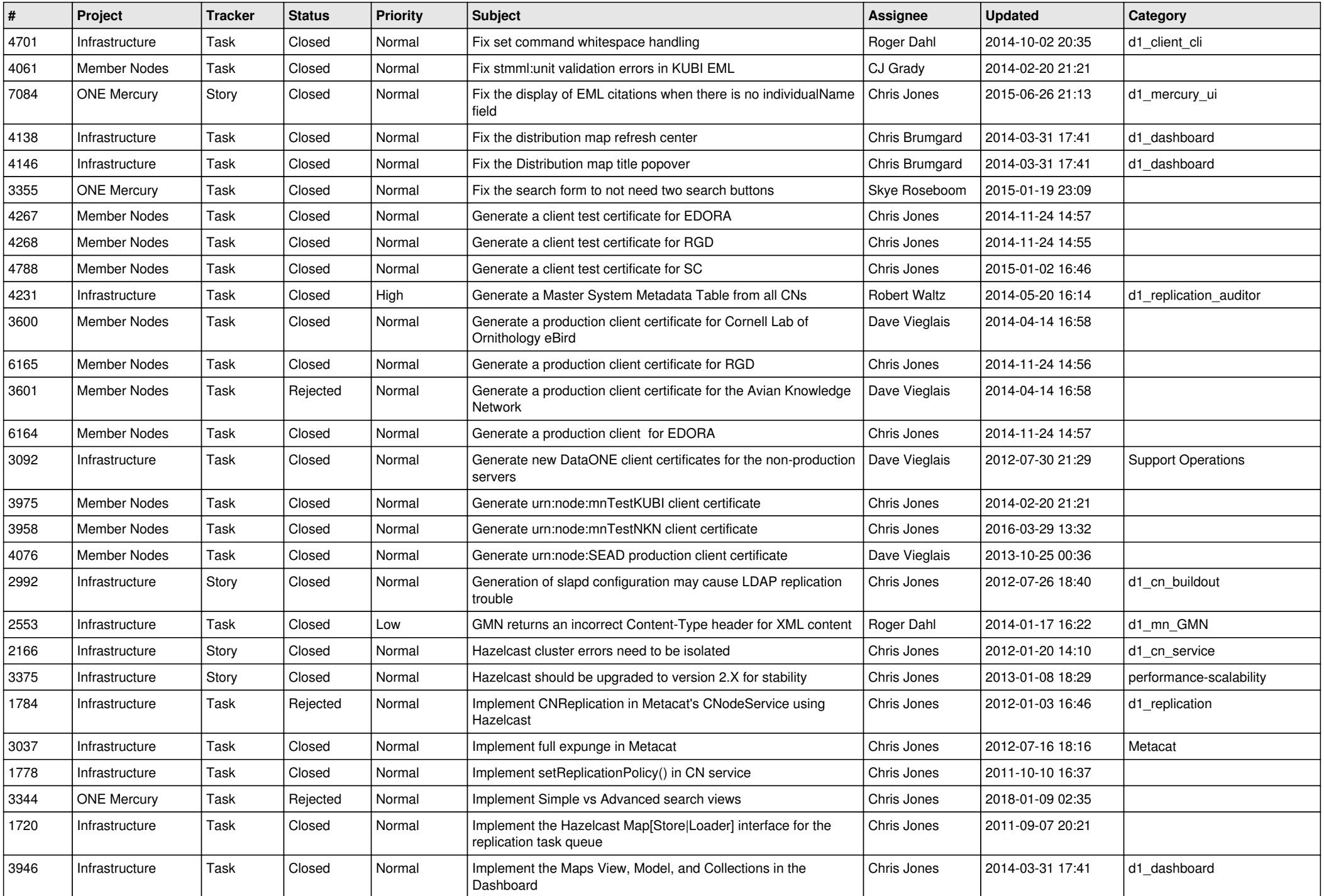

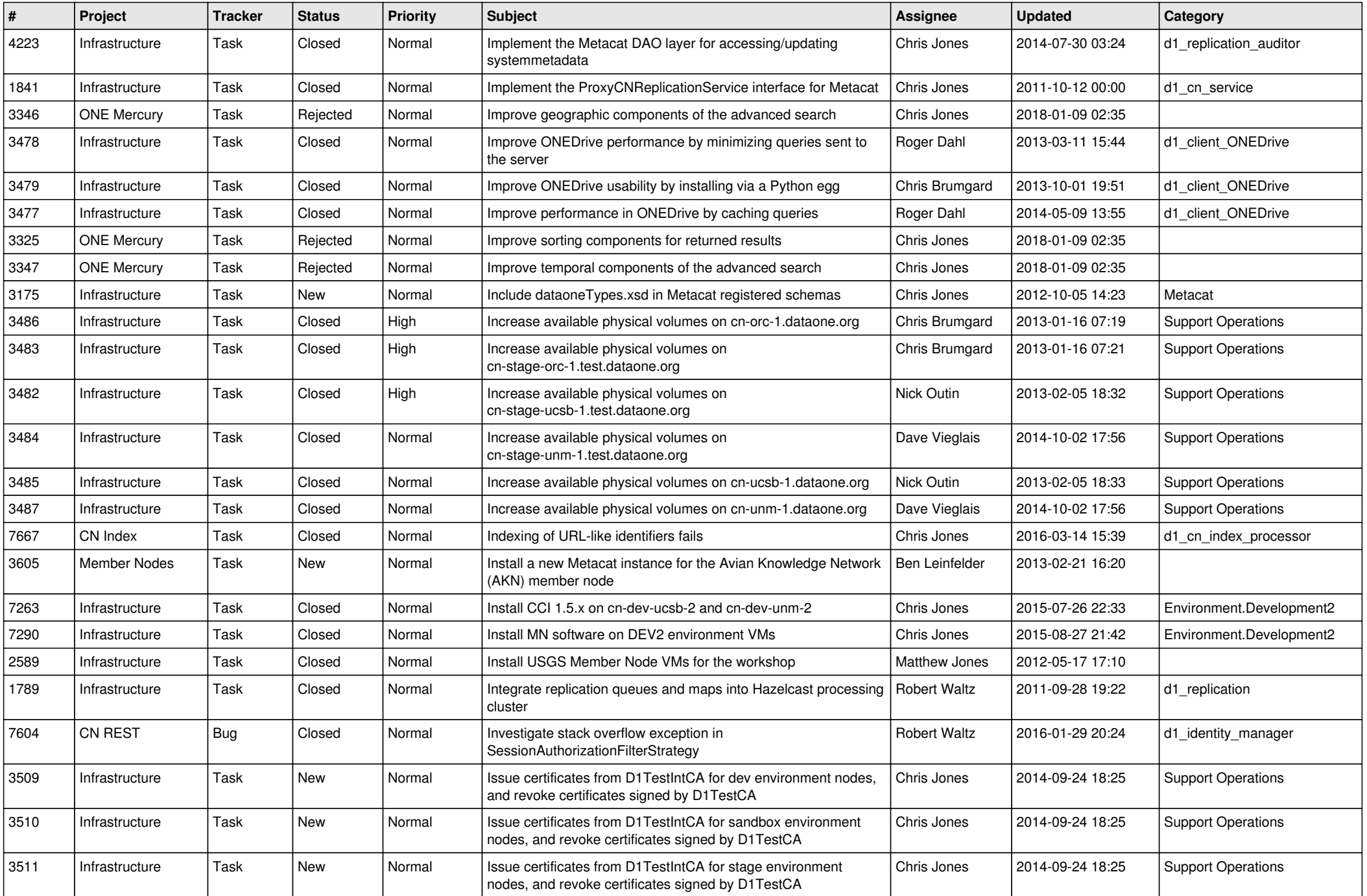

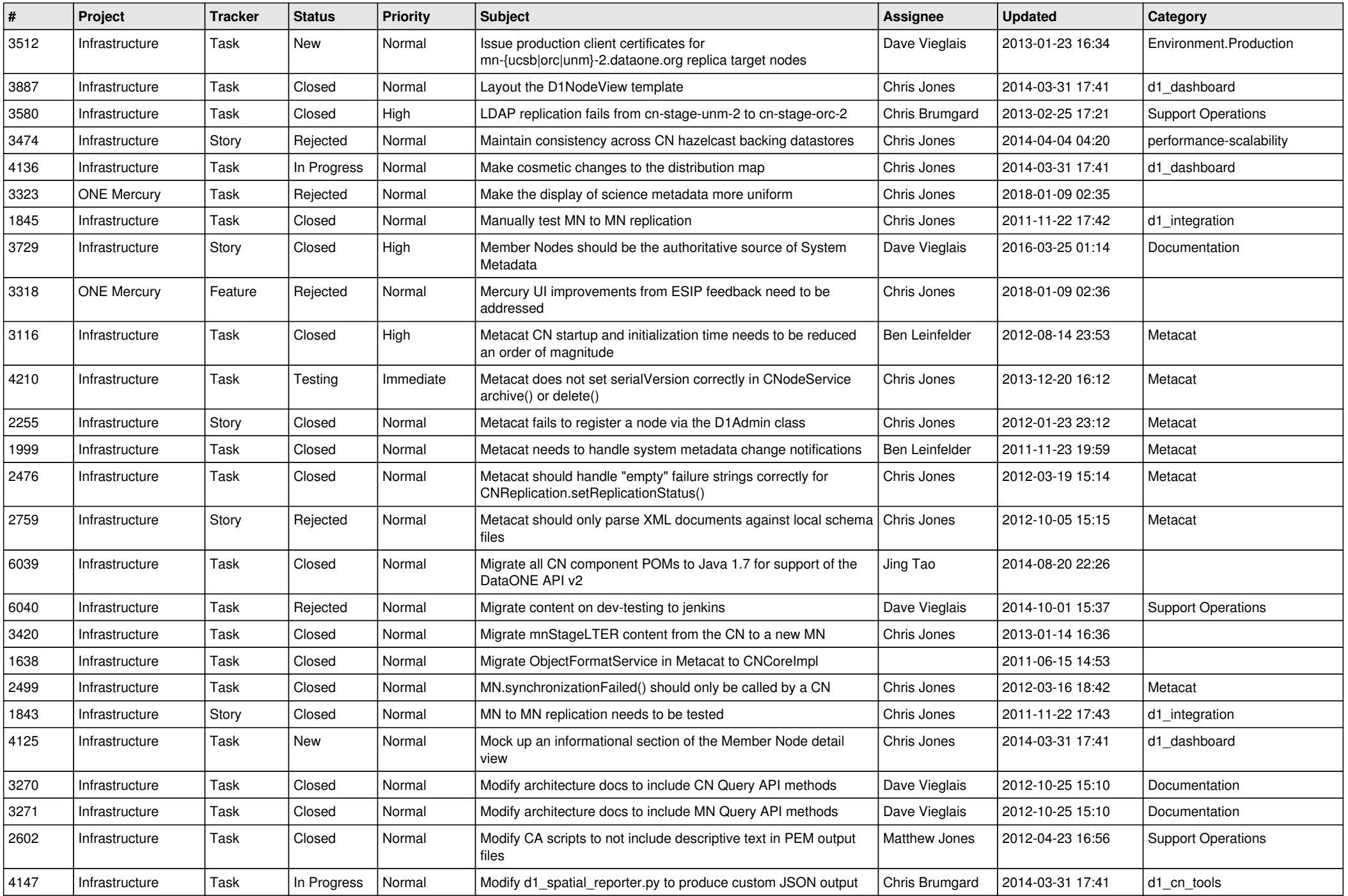

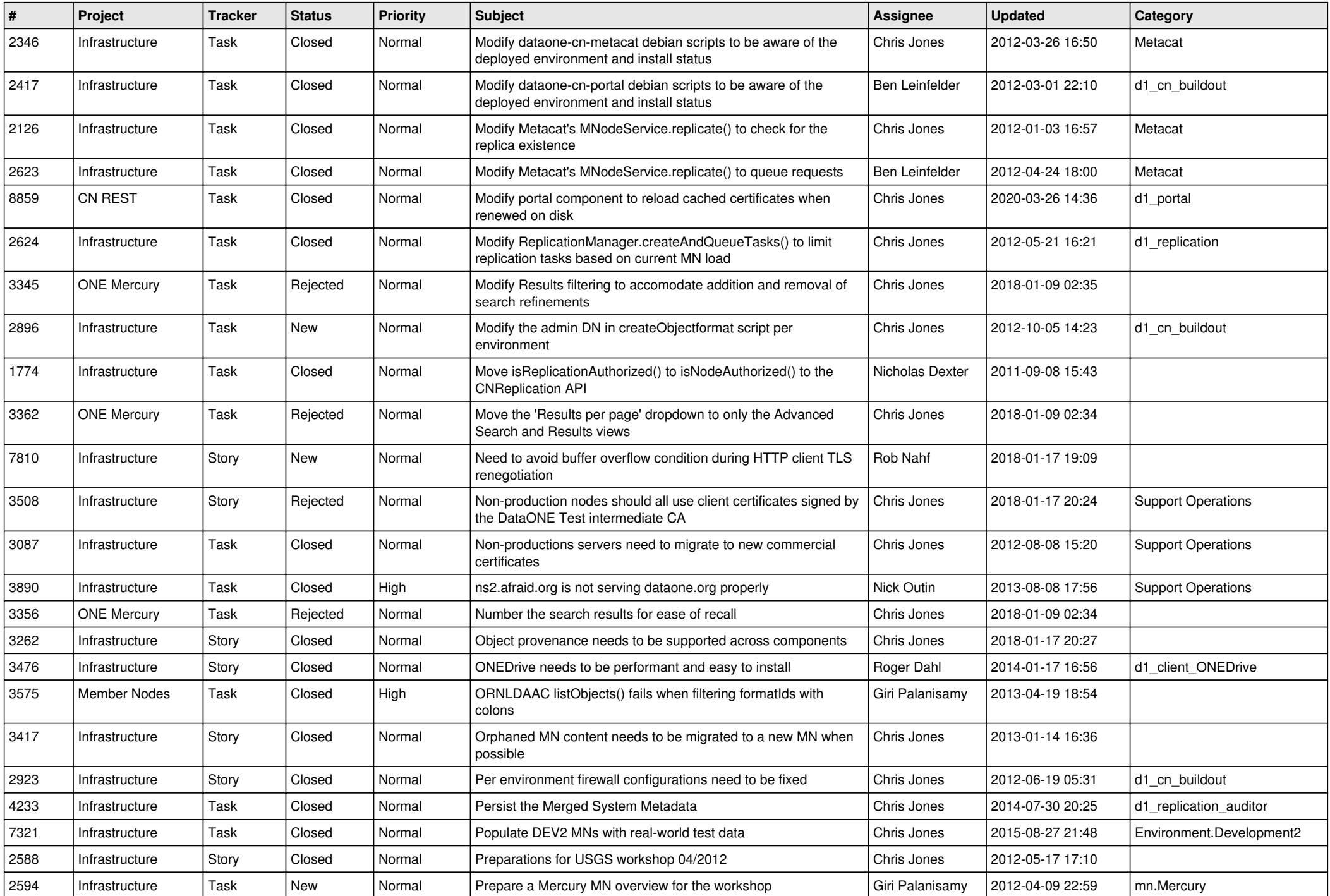

![](_page_11_Picture_564.jpeg)

![](_page_12_Picture_542.jpeg)

![](_page_13_Picture_507.jpeg)

![](_page_14_Picture_564.jpeg)

![](_page_15_Picture_62.jpeg)